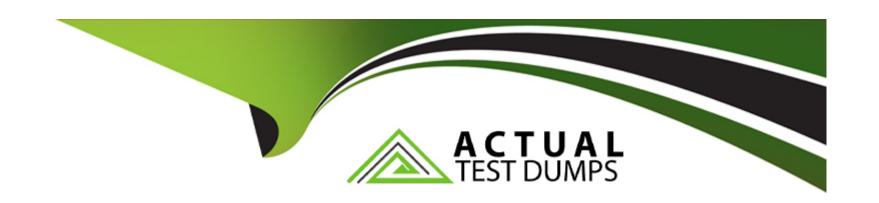

# Free Questions for 1Z0-1081-23 by actualtestdumps

**Shared by Page on 24-05-2024** 

For More Free Questions and Preparation Resources

**Check the Links on Last Page** 

# **Question 1**

#### **Question Type:** MultipleChoice

Which components are prebuilt into Financial Consolidation and Close to provide a configurable and scalable consolidation solution?

#### **Options:**

- A- Calculations, dashboards, and reports built on planning frameworks to provide cash flow planning
- B- Calculations, dashboards, and reports as well as detailed data source tracking and an automated cash flow
- C- Pre-built integrations to combine narrative and data to produce both internal and external reporting packages
- D- Calculations, dashboards, and reports to provide analysis for cash flow modeling

#### **Answer:**

В

#### **Explanation:**

The components that are prebuilt into Financial Consolidation and Close to provide a configurable and scalable consolidation solution are calculations, dashboards, and reports as well as detailed data source tracking and an automated cash flow. These components enable you to perform financial consolidation and close processes with best practices, efficiency, and accuracy. The calculations include

predefined consolidation rules, currency translation methods, intercompany eliminations, ownership management, etc. The dashboards and reports provide insights into the consolidation results, process status, data quality, etc. The data source tracking allows you to track the origin and adjustments of data from different sources. The automated cash flow generates cash flow statements based on the movement accounts. Reference: Oracle Financial Consolidation and Close 2023 Implementation Essentials Study Guide, page 11-12; [Oracle Financial Consolidation and Close Cloud Service Administrator's Guide], page 1-2.

# **Question 2**

#### **Question Type:** MultipleChoice

You want to display a single value in a financial dashboard from a single cell in a form.

Which type of chart would you select?

#### **Options:**

A- Bar

**B-** Tile

C- Gauge

#### **Answer:**

В

#### **Explanation:**

To display a single value in a financial dashboard from a single cell in a form, you would select a Tile chart. A Tile chart is a type of chart that shows a single value with an optional label and icon. You can use a Tile chart to highlight a key performance indicator or a summary metric from your data. The other types of charts, such as Bar, Gauge, and Line, are not suitable for displaying a single value from a single cell. They are used to display multiple values or comparisons across different dimensions or categories. Reference: Oracle Financial Consolidation and Close 2023 Implementation Essentials Study Guide, page 53; [Oracle Financial Consolidation and Close Cloud Service Administrator's Guide], page 4-10.

# **Question 3**

**Question Type:** MultipleChoice

Which of the following is allowed for accounts with the data storage type of Dynamic Calc?

| Options:                                                  |
|-----------------------------------------------------------|
| A- Load data to this account.                             |
| B- Enter data through a data form.                        |
| C- Create member formulas.                                |
| D- Load data to this account and create member formulas.  |
|                                                           |
| Answer:                                                   |
| C                                                         |
|                                                           |
|                                                           |
|                                                           |
| Question 4                                                |
| Described Theory Marking Chairs                           |
| Question Type: MultipleChoice                             |
|                                                           |
| Which statement is FALSE about the Equity Pickup feature? |
|                                                           |
|                                                           |
| Ontions:                                                  |

A- Seeded rule sets are provided for Equity Pickup.

- B- Equity Pickup rules run as part of the consolidation process
- C- Equity Pickup requires that Ownership Management with the Equity Pickup feature is enabled.
- D- Equity Pickup rules are run on demand from the Rules card by users with launch permission.

#### **Answer:**

C

#### **Explanation:**

The statement that is false about the Equity Pickup feature is: Equity Pickup requires that Ownership Management with the Equity Pickup feature is enabled. This is false because Equity Pickup does not require Ownership Management to be enabled; it can work with either Ownership Management or Ownership Data Source as long as they have equity accounts defined. The other statements are true about the Equity Pickup feature. Seeded rule sets are provided for Equity Pickup, which can be customized or copied as needed. Equity Pickup rules run as part of the consolidation process, after currency translation and before intercompany eliminations. Equity Pickup rules can also be run on demand from the Rules card by users with launch permission.Reference:Oracle Financial Consolidation and Close 2023 Implementation Essentials Exam Study Guide, page 33;Oracle Financial Consolidation and Close Cloud Service User's Guide, page 5-22.

### **Question 5**

**Question Type:** MultipleChoice

| In Data Integration, for what purpose do you use Workbend | ln | Data | Integration, | for | what | purpose | do | you use | Workbenc |
|-----------------------------------------------------------|----|------|--------------|-----|------|---------|----|---------|----------|
|-----------------------------------------------------------|----|------|--------------|-----|------|---------|----|---------|----------|

#### **Options:**

- A- To edit the data load file format
- B- To define dimension mapping
- C- To review mapping of source to target members
- D- To configure data load options

#### **Answer:**

C

#### **Explanation:**

The purpose of using Workbench in Data Integration is to review mapping of source to target members. Workbench allows you to view and edit how source data members are mapped to target application members. You can also validate, test, and run integrations from Workbench. The other options are not purposes of using Workbench in Data Integration. To edit the data load file format, you use File Format Editor. To define dimension mapping, you use Dimension Mapping Editor. To configure data load options, you use Application Details dialog box.Reference:Oracle Financial Consolidation and Close 2023 Implementation Essentials Exam Study Guide, page 41;Oracle Financial Consolidation and Close Cloud Service User's Guide, page 9-4.

# **Question 6**

#### **Question Type:** MultipleChoice

Which two are members in the Consolidation dimension? (Choose two.)

#### **Options:**

- A- FCCS Data Input
- **B-** FCCS Total input And Adjusted
- **C-** FCCS Entity Input
- **D-** FCCS Proportion

#### **Answer:**

C, D

### **Explanation:**

The two members that are in the Consolidation dimension are:

FCCS\_Entity Input: This is the member that represents the input data for each entity before consolidation. It shows the data in the entity's default currency without any adjustments or eliminations.

FCCS\_Proportion: This is the member that represents the data for each entity after applying the ownership percentage. It shows the data in the parent entity's currency after currency translation and ownership adjustment.

The other options are not members of the Consolidation dimension. FCCS Data Input is a member of the Data Source dimension, not the Consolidation dimension. It is used to identify data that is entered or loaded directly into the application. FCCS Total Input And Adjusted is a member of the Account dimension, not the Consolidation dimension. It is used to aggregate data from input accounts and adjustment accounts.Reference:Oracle Financial Consolidation and Close 2023 Implementation Essentials Exam Study Guide, page 31;Oracle Financial Consolidation and Close Cloud Service User's Guide, page 5-8.

# To Get Premium Files for 1Z0-1081-23 Visit

https://www.p2pexams.com/products/1z0-1081-23

# **For More Free Questions Visit**

https://www.p2pexams.com/oracle/pdf/1z0-1081-23

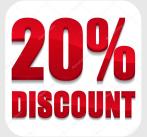